$\circ$ 

00000

[Background](#page-1-0) [Components](#page-3-0) [QMCPy Resources](#page-8-0) [References](#page-9-0)  $\Omega$ 

## QMCPy Quasi-Monte Carlo Software

Aleksei G. Sorokin<sup>1</sup>, Sou-Cheng T. Choi<sup>1,2</sup>, Fred J. Hickernell<sup>1</sup>, Mike McCourt<sup>3</sup>, Jagadeeswaran Rathinavel<sup>4</sup>

 $^1$ Illinois Institute of Technology (IIT), Department of Applied Mathematics Kamakura Corporation SigOpt, an Intel company Wi-Tronix LLC

April 24, 2021

<span id="page-1-0"></span>**[Background](#page-1-0) [Components](#page-3-0) Components (Components [References](#page-9-0)** References References References References References

### Rewrite an Integral as an Expectation

Applications in applied statistics, finance, computer graphics, ...

$$
\mu = \int_{\mathcal{T}} g(\boldsymbol{t}) \lambda(\boldsymbol{t}) \, \mathrm{d} \boldsymbol{t} = \int_{[0,1]^d} g(\boldsymbol{\Psi}(\boldsymbol{x})) \lambda(\boldsymbol{\Psi}(\boldsymbol{x})) |\boldsymbol{\Psi}'(\boldsymbol{x})| \, \mathrm{d} \boldsymbol{x} = \int_{[0,1]^d} f(\boldsymbol{x}) \, \mathrm{d} \boldsymbol{x} = \mathbb{E}[f(\boldsymbol{X})] \times \mathcal{U}[0,1]^d
$$

$$
\boldsymbol{X} \sim \mathcal{U}[0,1]^d
$$

Original Integrand  $g : \mathcal{T} \to \mathbb{R}$ True Measure  $\lambda:\mathcal{T}\to\mathbb{R}^+$  e.g. probability density or 1 for Lebesgue measure  $\textsf{Transformation} \; \Psi : [0,1]^d \rightarrow \mathcal{T} \; \textsf{with} \; \textsf{Jacobian} \; |\Psi'(x)|$ Transformed Integrand  $f:[0,1]^d \to \mathbb{R}$ 

QMCPy automatically approximates integrals

**[Background](#page-1-0) [Components](#page-3-0) Components (Components [References](#page-9-0)** References References References References References

### Approximate the Integral by Sampling Well

sample mean = 
$$
\hat{\mu}_n = \frac{1}{n} \sum_{i=1}^n f(\boldsymbol{x}_i) \approx \int_{[0,1]^d} f(\boldsymbol{x}) d\boldsymbol{x} = \mu
$$
 = mean

Discrete Distribution:  $x_1, x_2, \ldots x_n \sim \mathcal{U}[0,1]^d$ 

Monte Carlo:  $\{x_i\}_{i=1}^n$  IID (Independent Identically Distributed)  $\mathsf{Quasi\text{-}Monte \, Carlo: } \left\{ x_i \right\}_{i=1}^n \mathsf{LD} \left( \mathsf{Low\text{-}Discrepancy} \right)$ 

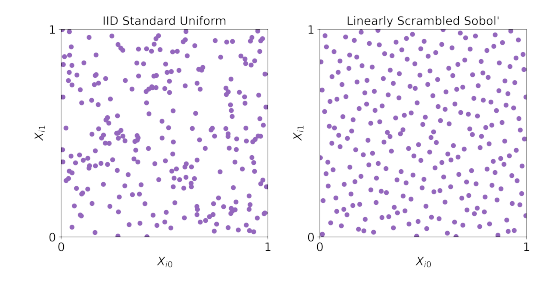

# <span id="page-3-0"></span>Discrete Distribution Samplers: Generate sampling locations

#### **Sobol' Example**

```
>>> import qmcpy as qp
>>> sobol = qp.Sobol (2)
>>> sobol.gen_samples (2**3)
array ([[0.387, 0.146],
       [0.552, 0.506],
       [0.169, 0.901],
       [0.771, 0.258],
       [0.303, 0.724],
       [0.639, 0.116],
       [0.023, 0.48],
       [0.922, 0.867]
```
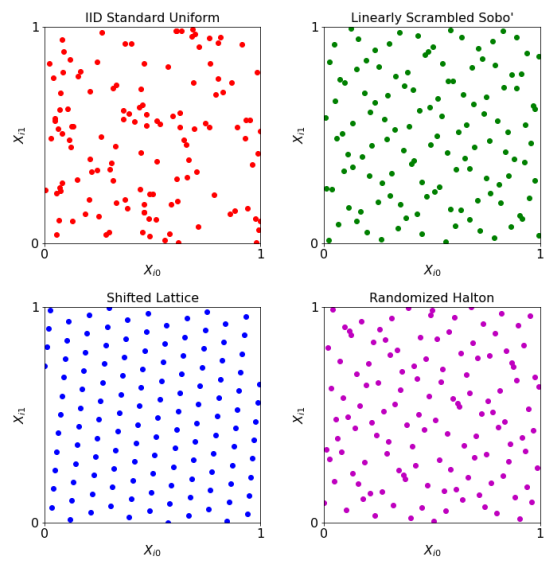

# True Measure Transforms: Apply change of variables

### **Gaussian Example**

$$
\mathbf{\Psi}(\boldsymbol{X}) = \boldsymbol{a} + A\boldsymbol{\Phi}^{-1}(\boldsymbol{X}) \sim \mathcal{N}(\boldsymbol{a}, \boldsymbol{\Sigma} = A A^T)
$$

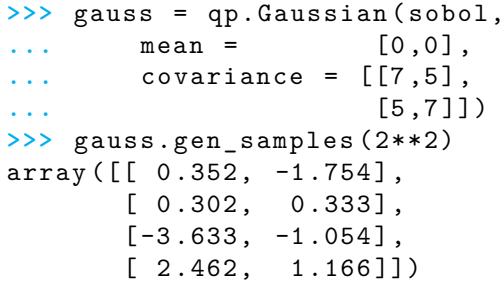

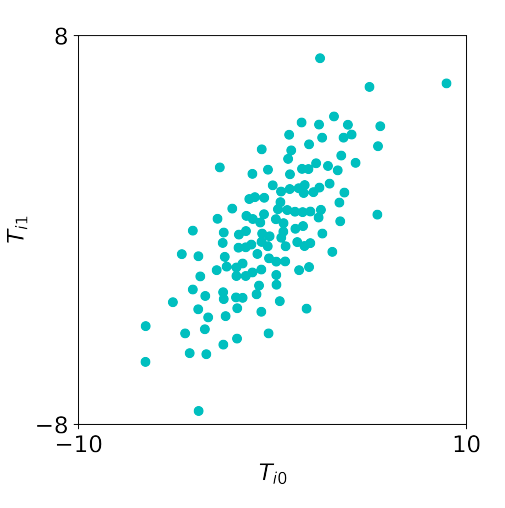

## Integrand Examples: Define the original integrand

### **Keister Example [\[1\]](#page-9-1)**

$$
\mu = \int_{\mathbb{R}^d} \cos(\|\boldsymbol{t}\|) \exp(-\|\boldsymbol{t}\|^2) \, \mathrm{d}\boldsymbol{t}
$$
\n
$$
= \int_{\mathbb{R}^d} \frac{\pi^{d/2} \cos(\|\boldsymbol{t}\|) \mathcal{N}(\boldsymbol{t}|\mathbf{0}, l/2)}{g(\boldsymbol{t})} \, \mathrm{d}\boldsymbol{t}
$$
\n
$$
= \int_{[0,1]^d} \pi^{d/2} \cos(\|\boldsymbol{\Psi}(\boldsymbol{x})\|) \, \mathrm{d}\boldsymbol{x}
$$
\n
$$
= \int_{[0,1]^d} \underbrace{g(\boldsymbol{\Psi}(\boldsymbol{x}))}_{f(\boldsymbol{x})} \, \mathrm{d}\boldsymbol{x}
$$

```
>>> from numpy import sqrt,pi,cos
>>> def my_keister(t):
... d = t.shape [1]
\ldots norm = sqrt((t**2) . \text{sum}(1))\ldots k = pi**({d/2})*cos(norm)... return k
>>> sob5 = qp.Sobol (5)
>>> gauss_sob = qp.Gaussian ( sob5,
\ldots mean = 0, covariance = 1/2)
>>> keister = qp.CustomFun (
... true measure = gauss sob,
... g = my_keister )
>>> x = sob5.gen_samples (2**20)
\Rightarrow \Rightarrow y = keister.f(x)
>>> mu_hat = y.mean ()
>>> mu_hat
1 .1353362571289711
```
# Stopping Criterion: Determine *n* so  $|\mu - \hat{\mu}_n| < \epsilon$

Samples *n* required for

Monte Carlo:  $\mathcal{O}(\epsilon^{-2})$ Quasi-Monte Carlo:  $\mathcal{O}(\epsilon^{-1})$ 

QMC is significantly more efficient!

### **Sobol' Cubature Example [\[2\]](#page-9-2)**

```
>>> sc = qp.CubQMCSobolG (
... integrand = keister,
\ldots abs tol = 1e-4)
>>> sol,data = sc.integrate ()
```

```
>>> data
Solution : 1 .1353
CustomFun ( Integrand )
Sobol ( DiscreteDistribution )
   d 5
   mimics StdUniform
Gaussian ( TrueMeasure )
   mean 0
   covariance 2^{\sim}(-1)CubQMCSobolG ( StoppingCriterion )
   abs tol 1.00e-04
   rel tol 0
LDTransformData ( AccumulateData )
   n total 2^{\degree}(20)solution 1.135
   error_bound 9.89e-05
   time_integrate 1 .219
```
[Background](#page-1-0) [Components](#page-3-0) Components Components [References](#page-9-0) References References References

### QMC Beats MC

### **Standard Keister Integrand in 5 Dimensions**

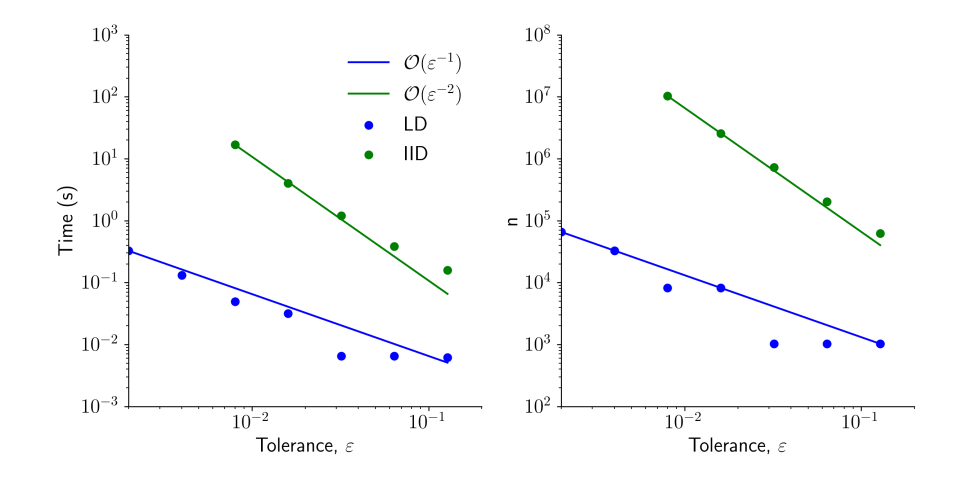

<span id="page-8-0"></span>[Background](#page-1-0) [Components](#page-3-0) Components **[QMCPy Resources](#page-8-0)** [References](#page-9-0) References

# QMCPy Resources

- PyPI: [pypi.org/project/qmcpy/](https://pypi.org/project/qmcpy/)
- GitHub: [github.com/QMCSoftware/QMCSoftware](https://github.com/QMCSoftware/QMCSoftware)
- Documentation: [qmcpy.readthedocs.io](https://qmcpy.readthedocs.io)
- Blogs: [qmcpy.org](https://qmcpy.org)
- MCQMC2020 Tutorial
	- Slides: [qmcpy.org/mcqmc-2020-tutorial/](https://qmcpy.org/mcqmc-2020-tutorial/)
	- Notebook: [tinyurl.com/QMCPyTutorial](https://tinyurl.com/QMCPyTutorial)
	- "Quasi-Monte Carlo Software" Article [\[3\]](#page-9-3)

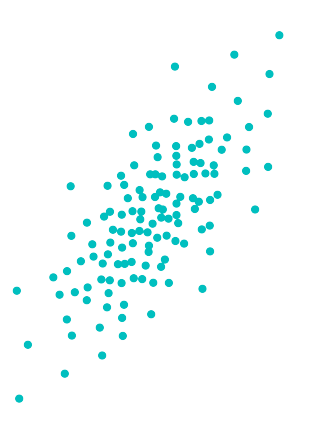

<span id="page-9-0"></span>[Background](#page-1-0) [Components](#page-3-0) [QMCPy Resources](#page-8-0) [References](#page-9-0)  $\Omega$ 

## References

- <span id="page-9-1"></span>1. Keister, B. D. Multidimensional Quadrature Algorithms. Computers in Physics **10,** 119–122 (1996).
- <span id="page-9-2"></span>2. Hickernell, F. J. & Jiménez Rugama, L. A. Reliable Adaptive Cubature Using Digital Sequences. 2014. arXiv: [1410.8615 \[math.NA\]](https://arxiv.org/abs/1410.8615).
- <span id="page-9-3"></span>3. Choi, S.-C. T., Hickernell, F. J., Jagadeeswaran, R., McCourt, M. J. & Sorokin, A. G. *Quasi-Monte Carlo Software.* 2021. arXiv: [2102.07833 \[cs.MS\]](https://arxiv.org/abs/2102.07833).